## **Zoo Chair Design Brief**

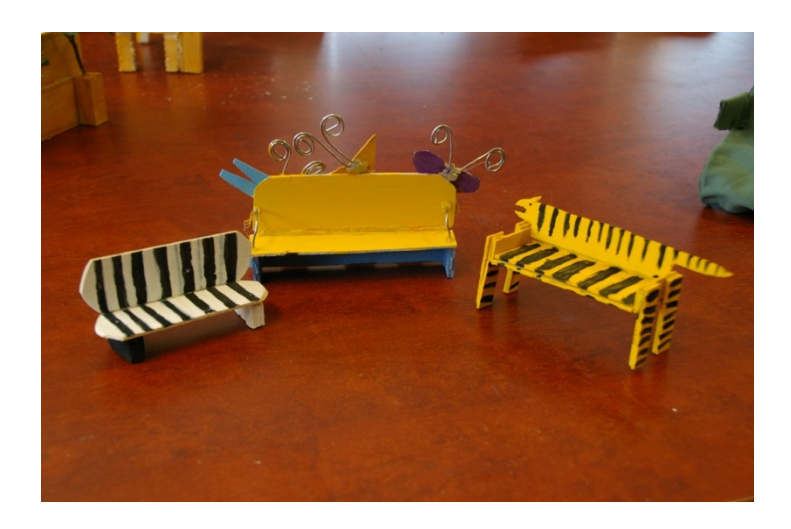

Examples of previous student solutions.

Imagine you are a furniture designer and you have been employed to design and make some bench seats for a new exhibit at the Melbourne Zoo.

The seats need to be used in an outdoor setting and must:

- Fit at least 6 people
- Have a back rest
- Have arm rests at the end of the bench seat
- Be safe to use
- Must appeal to families with young children
- Must have an animal theme

You must design a bench seat with a theme for a specific exhibit. Use one from the list below or come up with your own theme:

- Primates (apes, monkeys etc)
- Big Cats
- Marine animals
- Amphibians
- Reptiles
- Birds of Prey

You must complete the following work for assessment:

- Research and investigation work you have collected (a minimum of 5 examples of bench seats and 5 examples of images related to your theme, for example reptiles – snakes, lizards, skinks etc.)
- All your design and development work, freehand sketches and annotations to explain your design thinking. (Explain how your design work solve the design problem). A minimum of 5 thumbnail sketches with annotations).
- **One** design option drawn to scale. Draw your solution as a 3-dimensional drawing and make sure you colour it in to make it look as realistic as possible.

• A scale model of the chosen design option (use a scale of about 1:10). The scale model should be made from paper &/or cardboard. I encourage you to use any other materials you have available to you bamboo skewers, twigs, plywood, wire or any recycled materials you can collect or that you have available to you. Use glue sticks, staples and sticky tape to attach all the parts together. There are extra marks for creative use of materials.

You will need to search the internet for inspiration, Collect images that you can use to inspire your design,

Be creative when thinking of possible design solutions.

You can either scan or photograph your drawings and scale model. Insert them into a word document.

Save the word document using the following file name:

Surname First Name Zoo Chair For example: grech\_mark\_zoo\_chair